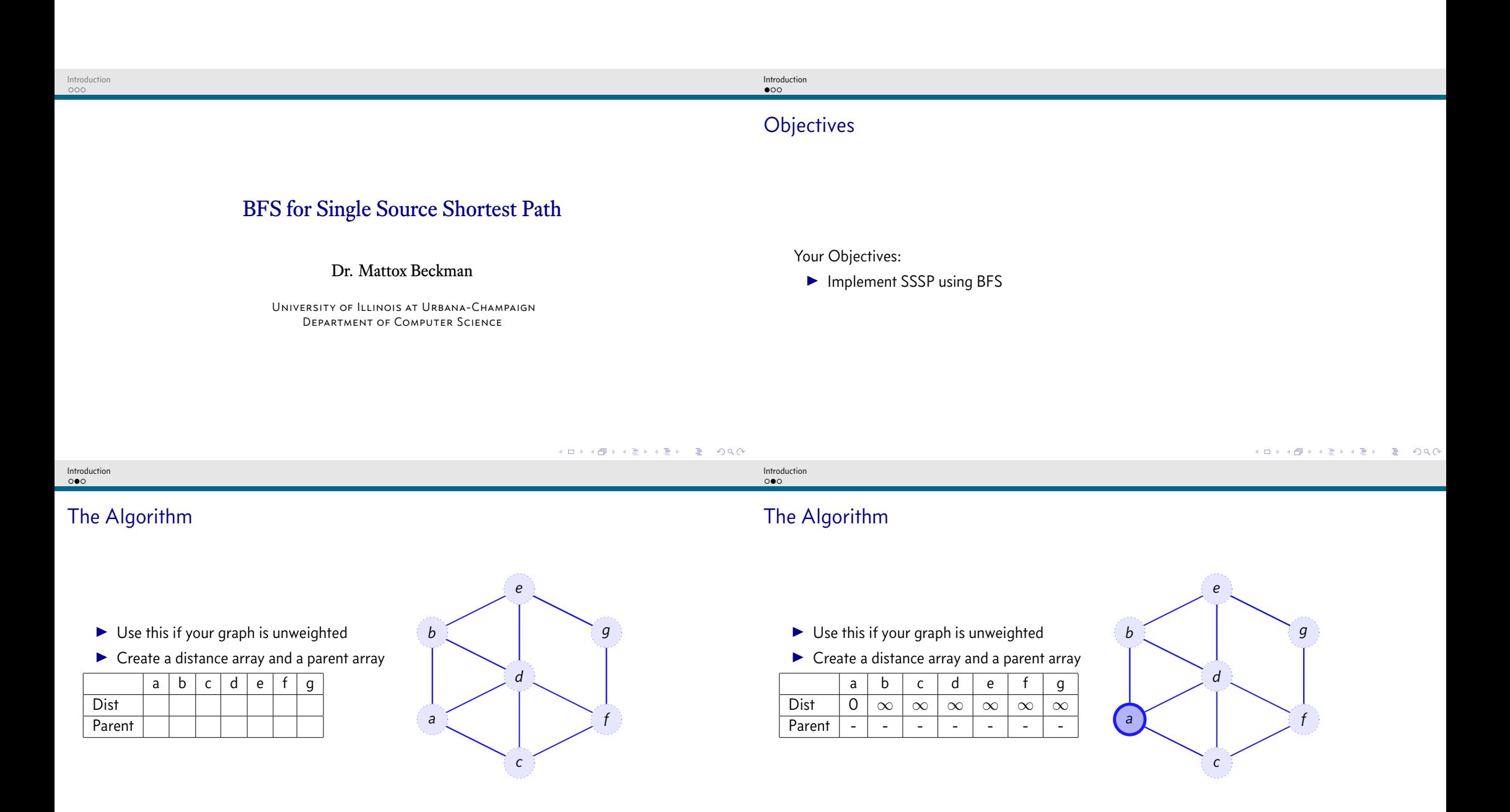

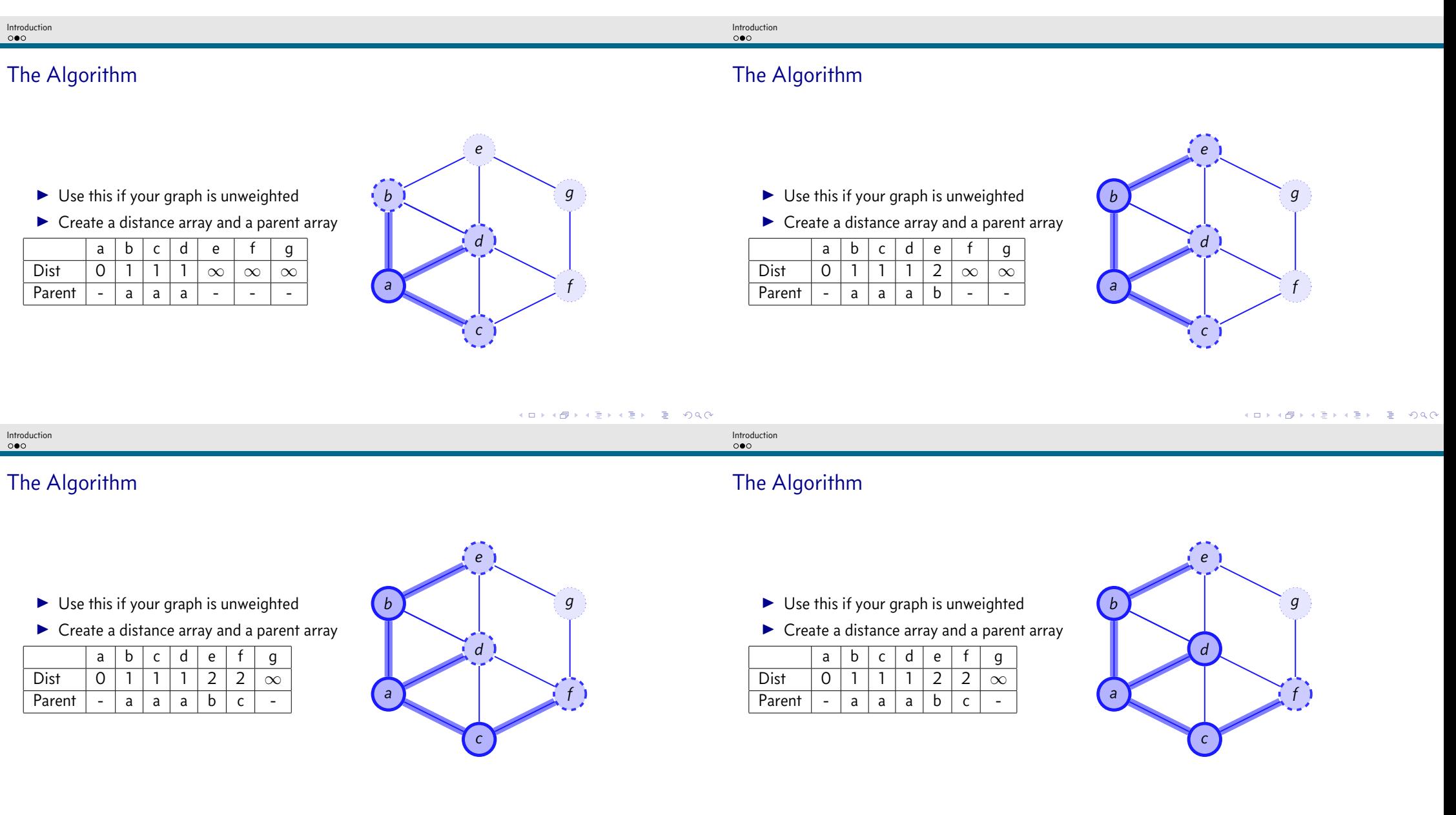

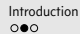

The Algorithm  $\blacktriangleright$  Use this if your graph is unweighted  $\blacktriangleright$  Create a distance array and a parent array a b c d e f g Dist  $| 0 | 1 | 1 | 1 | 2 | 2 | 3$ Parent  $-$  a a a b c e *a b c d e f g* Introduction<br>000 Implementation <sup>0</sup> *// Credit: Competitive Programming 3* <sup>1</sup> vi **dist**(V, INF); dist[s] **=** 0; <sup>2</sup> queue**<int>** q; q.push(s); <sup>3</sup> vi parent; <sup>4</sup> **while** (**!**q.empty()) { <sup>5</sup> **int** u **=** q.front(); q.pop(); <sup>6</sup> **for** (**int** j **=** 0; j **<** (**int**)AdjList[u].size(); j**++**) { <sup>7</sup> ii v **=** AdjList[u][j]; <sup>8</sup> **if** (dist[v.first] **==** INF) { <sup>9</sup> dist[v.first] **=** dist[u] **+** 1;

```
10 parent[v.first] = u;
11 q.push(v.first);
```
KID KAR KE KE KE A DAQ

KOKK@KKEKKEK E DAG

<sup>12</sup> } } }